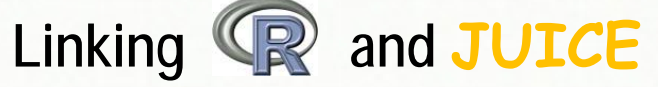

## Software tool for analysis and visualization of vegetation data<br>David Zelený & Lubomír Tichý

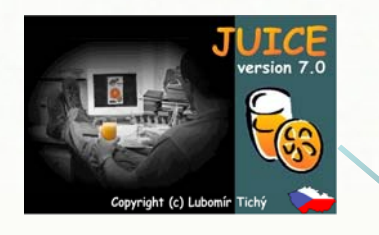

## JUICE 7.0

is a stand-alone Windows application for editing, classification and analysis of large phytosociological tables and other ecological data. It has been developed by Lubomír Tichý **processor analysis; analysis; analysis; analysis; analysis; analysis; analysis; analysis;** (Masaryk University Brno) since 1998, written in Visual Basic and optimized for Windows OS (but operating also under Linux via Wine emulator). JUICE can also automatically or semi-automatically operate other commercial or freeware softwares, such as PC-ORD, CANOCO, SYNTAX or Mulva. For more information and free download, visit http://www.sci.muni.cz/botany/juice/ **Recently implemented functions are multivariate analysis of** 

or **http://tinyurl.com/cwtrf9.**

*Institute of Botany and Zoology, Masaryk University Kotlářská 2, CZ-61137 Brno, Czech Republic e-mail: zeleny@sci.muni.cz, tichy@sci.muni.cz*

7.1

 $\cdot$  [0]  $\cdot$ 

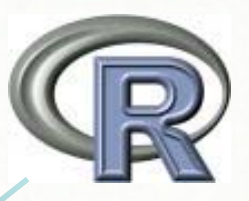

## R-project

. 1991197.95 mari  $101.1.11$ 

Following R packages are used by JUICE:

• *vegan* (Oksanen, Kindt, Legendre, O'Hara et al.) - number of tools for analysis of ecological communities, diversity and<br>multivariate analysis;

• *gravy* (Oksanen) - modeling of species response curves along environmental gradients;

• *rgl* (Adler & Murdoch) - 3D interactive ordination diagrams;

• *geometry* (Grasman & Gramacy) -calculation of convex hulls;

• *tcltk* and *tkrgl* (Murdoch & Chen) -user interface for interaction with figures;

• **ordijuice** and **srcjuice** (Zelený) connecting JUICE and R and offering some additional analytical and visualization tools.

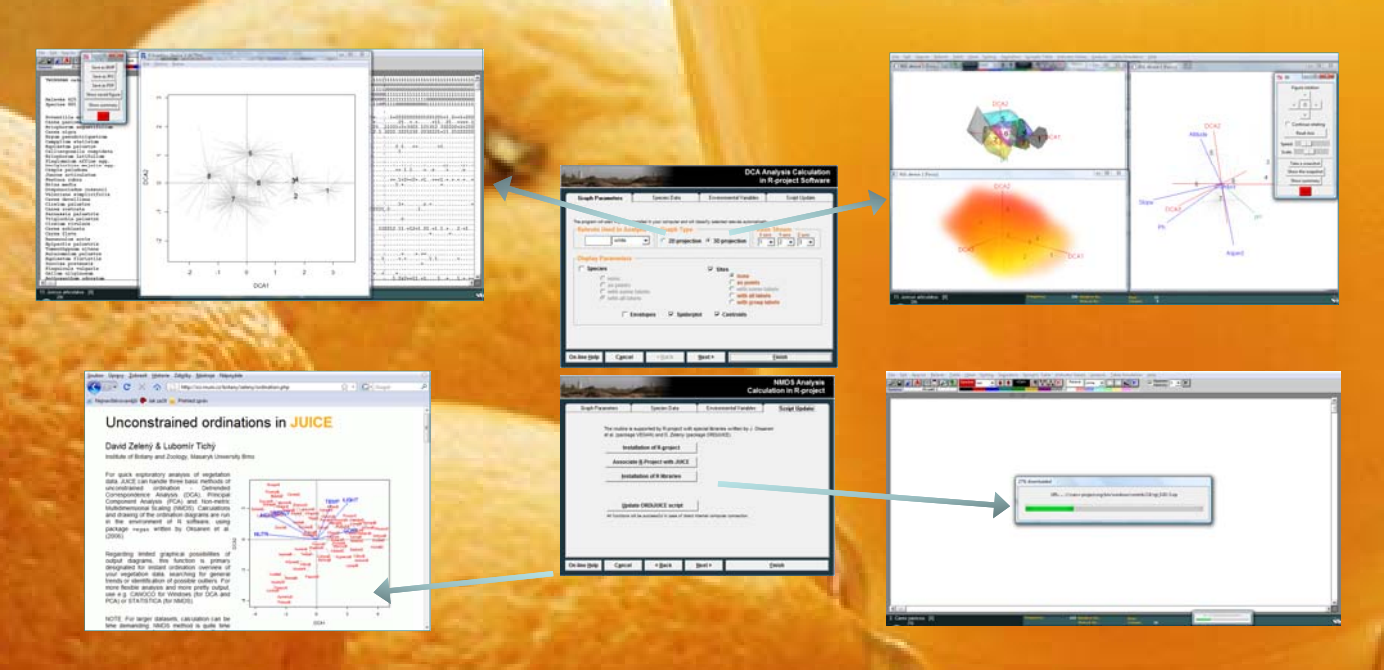

Linking JUICE and R offers quick and effective availability of selected R analytical and visualization functions: JUICE offers user friendly environment of vegetation data handling and import, R works

vegetation data (DCA, PCA, NMDS) and modeling of species response curves (GLM, GAM, Gaussian and HOF models).

as an engine for analysis and visualization.

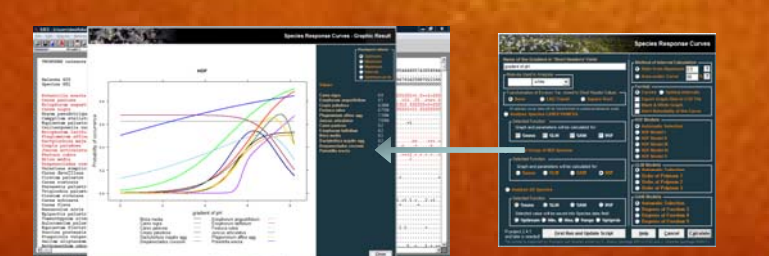

## Technical solutions

Link between JUICE and R is mediated by sharing the files via R/bin directory and using libraries *ordijuice* (for unconstrained ordinations) and *srcjuice* (for species response curves). JUICE offers wizard for selection of appropriate analysis parameters and type of graphical output. Data are saved into R/bin file, and R is initialized to run in a batch mode by sending the script with selected parameters into Windows command line. R draws the figure onto graphical device (X11 or rgl) and opens Tcl/Tk panel; after either the device or Tcl/Tk bar is closed, R is terminated. This design allows several R session to run simultaneously using the same data, but different parameters. Other option is R running in silent mode: the result of analysis and figures are saved back to R/bin directory, where it's awaited by JUICE, and R is terminated.

Updates of ordijuice and srcjuice libraries are available from R repository in http://www.sci.muni.cz/botany/zeleny/R. If in use, once per day is checked for new updates and user is noticed about the need to update.

This study was supported by long-term research plan MSM 0021622416 and grant project G479 (Masaryk University Brno, Czech Republic)